-1 در نظر بگيريد که بخواهيم يک ميکروکنترلر دادهاي را از يک وسيلة ديگر از طريق ارتباط SPI بخواند. پيشفرضها در اين ارتباط چنيناند :

- فرکانس SPI حدود kHz50 در نظر گرفته شود
- ارتباط با وسيله با فعال شدن سيگنال  $\overline {select}$  (فعال با low و ورودی به وسيله) شروع و با غير فعال شدن آن خاتمه مييابد
	- شروع ارتباط با ارسال مقدار مشخصي به وسيله شروع ميشود. اين مقدار EH6 است
- دادهٔ مورد نظر يک مقدار از نوع int (دو بايت) بوده که وسيله پس از دريافت مقدار فوق آماده است که به صورت مرتـب (پشـت سر هم – نخست وزن پايين) از طريق ارتباط SPI بفرستد

فرضيات (مثلاً فرکانس پالس ساعت ميکرو)، محاسبات، مجموعهٔ ارتباطها، تنظيمات اوليه (شامل آمادهسازيها) و نرمافـزار مربوطـه (تـابع دريافت) را مشخص نماييد. در هر بخش توضيح کافي نيز ارائه شود.

- -2 مدار روبرو را براي اندازهگيري ظرفيت خازن را درنظر بگيريد. مدار شبامل منبع جريان، ترمينال اتصال خازن و يک کليد ميباشــد. فرآينــد مــورد نظــر چنين است :
	- نخست کليد بمدت کافي فعال مبي شبود ) CDecharge فعبال ببا سب ح high است) تا خازن تخليه شود

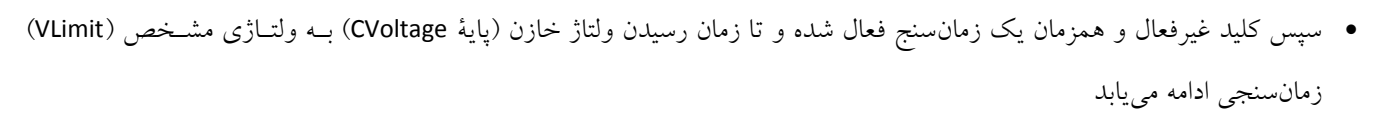

 ميتوان مقدار منب جريان و ولتاژ VLimit( از comparator analog استفاده شود( را با توجه به فرکانس مبناي زمانسنجي بگونبه اي در نظر گرفت تا مياان شمارش معادل ظرفيت خازن بر حس نانوفاراد باشد. حد محاسبات تا μF00 معادل 00000 شمارش است. فرضيات (مثلاً فرکانس پالس ساعت ميکرو)، محاسبات، مجموعهٔ ارتباطها، تنظيمــات اوليــه (شــامل آمــادهســازيها) و نــرمافــزار مربوطــه را مشخص نماييد. در هر بخش توضيح کافي نيز ارائه شود.

براي زمانسنجي ميتوانيد از يک حلقة while استفاده نماييد و مثالً فرض کنيد هر اجراي حلقة زير براي مقدار متغير i از جنس int معبادل 00 پالس ساعت نياز دارد.

## while (PINC.0 == 0) i++;

۳- برای ۴ دستگاه، ارتباطهای لازم در روش باس C°ا را رسم کنید. خروجیهای هر وسیله ازنظر سـطوح منطقــی چــه ویژگیهـایی بایــد داشــته باشند؟ مقاومتهاي روي باس به چه منظور قرار داده مي شوند؟ آدرس چه ويژگيهايي دارد و چگونه بکار مـي رود؟ مفهـوم master و slave در اين روش چيست؟ )توضيح کافي در هر بخش داده شود(

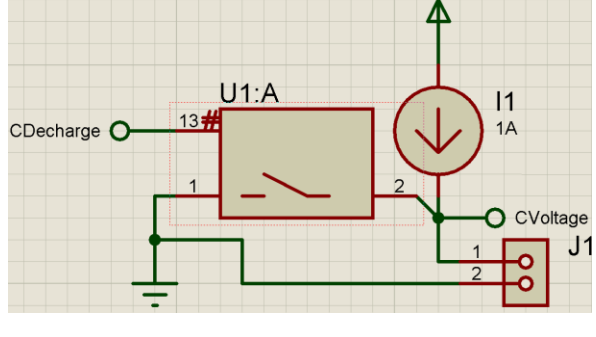